AutoCAD Crack Free Download

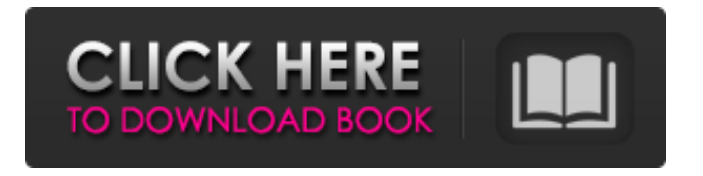

**AutoCAD Crack + Activation Code With Keygen Download**

AutoCAD is a complex program and a detailed explanation of its features is not necessary for the purpose of this tutorial. Please note that this tutorial was written from the perspective of a beginner. As a beginner, you will only learn and practice the basic concepts of AutoCAD. You may use this tutorial to familiarize yourself with

the interface of AutoCAD and prepare yourself for the upcoming lessons of AutoCAD. Contents This tutorial will be divided into two parts, The first part covers the basics of using the drawing window of AutoCAD, and the second part covers the features of the command line.

AutoCAD Basics The main window of AutoCAD has three tabs: Layers: This tab allows you to assign or unassign the current layer to the drawing plane. In addition, you can also deselect any layers that are not being shown, make layers visible and invisible, and move them to the top,

bottom, left, or right of the screen. This tab allows you to assign or unassign the current layer to the drawing plane. In addition, you can also deselect any layers that are not being shown,

make layers visible and invisible, and move them to the top, bottom, left, or right of the screen. Layers Manager: This tab allows you to select any layer or to deselect any layers. In addition,

you can select layers with transparency or deselect them. If a layer is selected, you can also move them to the top, bottom, left, or right of the screen. This tab allows you to select any layer or to deselect any layers. In addition, you can select layers with transparency or deselect them. If a layer is selected, you can also move them to the top, bottom, left, or right of the screen. Properties: This tab contains various settings such as zooming, the grid, and screen resolution. Step 1: Launch AutoCAD and Open a Drawing Launch AutoCAD and Open a New

Drawing. This is your first project. Name the file Main.dwg. Step 2: Set Your Preferences In

this step, we will learn how to change your workspace, preferences, and workspace layout. If you click on the Save button, you can open a dialogue box. You can use this dialog box to change your preferences. Open the Preferences dialog box and click on the Workspace tab.

### Click

#### **AutoCAD Crack+ X64**

AutoCAD LT AutoCAD LT (or AutoCAD LT) is the first release of AutoCAD (in 1993). AutoCAD LT is cross-platform, meaning that it can be used on Windows, Mac OS X, and other

operating systems on which AutoCAD is natively available. It is built on AutoLISP, AutoVisual LISP, Visual LISP, Python, Visual C#, and VBA. AutoCAD LT, which was the first release of AutoCAD, was initially released as a free, academic-only (non-commercial) product. AutoCAD LT became commercially available in 1996. AutoCAD LT uses a unique platform called the X(L)DRAW engine, which provides access to the CAD capabilities of AutoCAD through a visual drag-and-drop interface. AutoCAD LT was the starting point for AutoCAD, and is often referred to as a "prototype" of AutoCAD. AutoCAD LT is free for academic use and all features of AutoCAD are available for use with a free license.

Additional features that may be available include: Network Analysis (AutoCAD LT 2016): Support for building networks, graph layouts, and network analysis was added in AutoCAD LT 2016. Motion Chaining (AutoCAD LT 2016): You can place object lines in a single click, without the need for an intermediate step where you hold down the mouse button. This applies to only selected objects (and not the entire drawing). Multicontour (AutoCAD LT 2019): Multicontour surfaces were introduced in AutoCAD LT 2019. System requirements AutoCAD can be run on a wide variety of computer systems, from simple personal computers to very powerful supercomputers. It

was designed to run on Microsoft Windows, OS/2 and other x86 Windows-based operating systems. However, there are also platforms that may be used, such as Mac OS X, Linux, and Unix, and it is possible to run AutoCAD on the Z, Z-100, Z/32, and Z/64 mainframes, and some other platforms. Although it is possible to run AutoCAD on most mainframes (and a number of midrange systems such as the R/6000), the data must be converted from disk to a file in the AutoCAD format (which is not a native format of the mainframe). It is a1d647c40b

**AutoCAD [32|64bit]**

Open Autocad's app manager and search "FPE" and install it. Open Autocad and log in as an adminstrator Edit properties of plugin (ex. start time, end time, etc..) Run the program. A: The easiest way to do this is to just use the production key that came with your licence. A: You can modify a.scad file (refer to this link). However, it is unlikely that the key will still be in the file. Your alternatives are: 1) Revert to the registered version. 2) Buy a new licence Hope this helps. I would like to add that this is not a problem unique to Autocad (rather any CAD software in general) - see this link. For more

## information on how to modify a.scad file: see this link. Q: Avoid making server calls when using an AngularJS service I'm building an

AngularJS app and I'm using a service which has a very heavy server API call (this will be okay). I want to avoid making this call on every page load. So I was wondering if this is possible to have a separate function within my service and have it be called when the service is instantiated. var App = angular.module('App', ['ngRoute']) .factory('EmailService', function (\$rootScope, \$http) { var \_url = "; return { getServerStatus: function () { return

\$http.get(\_url).success(function (data) { return data;  $\}$ ;  $\}$   $\}$   $\}$ ) Then in my controllers, I can just do

EmailService.getServerStatus().success(function (data)  $\{$  // do stuff with data here  $\}$ ); But this will still make a call to the service on every page load.

**What's New In?**

Shape Fill: Add more flexibility to fill shapes. Change the size of the fill area, move existing fills, change the fill color, and even combine fills with shapes. Revision Support: Recover changes and properties from the revision history. Revisions that were made on another machine can be imported directly into the current drawing. Streamlined Release Candidate Process The AutoCAD 2020 Release Candidate (RC)

## program will be discontinued. Users can move to

the upcoming AutoCAD 2023 Release Candidate (RC) at any time, even before the final release. The AutoCAD Release Candidate (RC) program provides early feedback to AutoCAD product teams on various design and manufacturing processes. AutoCAD RC users will receive a welcome letter from Autodesk a few weeks before the AutoCAD 2023 Release Candidate (RC) program starts, offering information on the program, and reminding users that they are in the middle of the AutoCAD 2023 Release Candidate (RC) program. Advantages of the AutoCAD Release Candidate (RC) program: No mandatory participation: AutoCAD RC users can choose

# not to provide feedback. Early feedback:

AutoCAD RC users can provide feedback on products before they are available for general use. Easy to make changes: AutoCAD RC users can quickly modify their feedback without having to complete a release. More than 30,000 users: AutoCAD RC users are an important part of the AutoCAD 2023 product development process. AutoCAD 2023 Release Candidate: The AutoCAD 2023 Release Candidate (RC) program will allow AutoCAD users to provide feedback on AutoCAD 2023 products. Once the AutoCAD 2023 Release Candidate (RC) program is complete, users will be able to submit bug reports and feature requests. What's new in AutoCAD 2020 for students Check out the new

features available in the 2020 AutoCAD Student Program: AutoCAD 2020 Student Edition is currently available to students at no charge. Find out more at Get Started. Additional resources: For more information on Autodesk AutoCAD 2020 for students, please see the following articles: Edit and Export as PDF Printing Students can now use the Export to PDF command to easily generate reports of drawings as PDFs.

**System Requirements For AutoCAD:**

For Windows 10, Windows 7, Windows 8.1 and Windows 10 Mobile (ARM), hardware running Windows 7 SP1 or higher and DirectX 9.0c or higher is required to play Fallout Shelter. For Windows 8 and Windows 8.1 (x86 and x64), hardware running Windows 8 or higher and DirectX 9.0c or higher is required to play Fallout Shelter. For Xbox One, hardware running Xbox One software version 8.0 or higher is